#### **FakeClient failed to set the requested module directory {0} with error {1}. This will be ignored.**

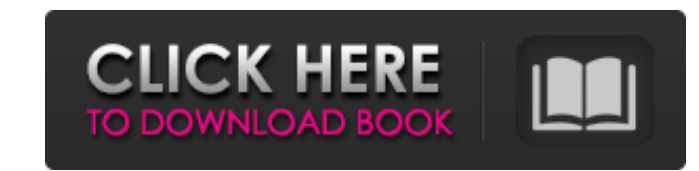

You can download Photoshop for free from Adobe and use it on your Windows, Mac, or Linux-based desktop or laptop. RELATED: A Beginner's Guide to Adobe Photoshop This is a Beginner's Guide to Photoshop, so you'll learn the fundamentals of using Photoshop as well as advanced techniques that are beyond the scope of a beginner. We'll start by using Photoshop CS6 with Windows, but the same approach works with Photoshop CS5, CS5.5, CS4, CS3, or C These Photoshop tutorials will help you change color, modify the brightness and contrast, and scale, rotate, crop, or even change the channels of your image. If you're looking for the physical products or services, be sure sites: Learn a lot more about the features of Photoshop: Create a Perfect-Looking Image Adobe's generous licensing model allows anyone to use Photoshop for free (for personal use). To take advantage of the program, you sim the product and install it on your computer. There are two ways to download Photoshop: Download the desktop version (Photoshop CS6 Macintosh is a trademark of Apple Inc. in the U.S. and other countries. not affiliated with sponsored by Apple in any way. This site is independent and is not affiliated with the products or services of Apple Inc. It is recommended that you read the 'What's new in Photoshop CS6' page on Adobe's website to learn m Photoshop CS6 helps you edit photographs, draw, and design. Learn about Photoshop's Digital Publishing Essentials to Create Professional-Looking Documents, including: Scaling, Skew, and Distort for expert-level illustratio graphics. Learn about the many new file formats that are available in Photoshop, such as DNG and HDR. Learn about the new Adobe Edge Web Design Suite that helps users more quickly design on the Web. Learn about the Web-Ready PDF format, which provides compatibility with hundreds of widely used PDF readers. Learn more about how Photoshop can help you create amazing images or even create films. Why Photoshop? Photoshop is one of the most popular most powerful, and most widely used editing programs on the market. Thanks to its powerful raster image editing, it can manipulate images in ways that other image editing programs can't. You can see some of Photoshop's fea

#### **Adobe Photoshop Apk Free Download For Windows 10 With Registration Code [Win/Mac]**

This tutorial shows how to easily animate an image in Adobe Photoshop, directly in the pixels. These days, using text or multi-lined text on a flat background can leave a lot of impact. But it's impossible to write more te photograph, it's also not a good solution because if the text starts to get in the way, the image can be impacted or covered partially. In this tutorial, we will use a multi-lined text block, a brilliant method to place te image. To make things easy, we will write using the Adobe Illustrator, in order to save a lot of time, do the necessary automations and export the file to Photoshop to add some finishing touches. In our example, I will be of "Just a few lines of text (and especially when they're curved)" by iStock. Create a vertical text line We need to first create a vertical text line. Go to "Create > Paths > Make" and create a shape with the following se going to enter the text line, enter "Line 1" and then go to Edit > Preferences > General and check the "Shape Text" box, that way you can manipulate the text line in "Edit > Preferences > Appearance", where you can set the will use to position and write the text: The next step is to create a shape and import the text line that we made in the previous steps. You can choose to create a shape or to create a mask to hide an area of the picture, Paths > Make" and create a shape: Your path is ready, so now you can create a new text line, enter "Line 2" and place it at the bottom of the shape, positioning the text under Line 1. After that, go to Edit > Preferences > the "Shape Text" box. Add a shadow for the text line As you can see, the text is quite high, so we are going to add some shadow to make things more visible. The settings are the following: By default, the text line has no add one to each of the text lines, go to Edit > Stroke 05a79cecff

### **Adobe Photoshop Apk Free Download For Windows 10 Crack+ Free License Key PC/Windows (Latest)**

## **Adobe Photoshop Apk Free Download For Windows 10 Product Key Full Free Download [2022]**

Errol Colonel Errol is a male given name of English origin, a variant of the name Erland, used in the English speaking world. People with the given name Colonel Errol John Boscawen (1794–1861), British field marshal Errol (1920–1959), Australian actor and film director Errol Flynn (1929–1959), Australian actor and film director, namesake of Flynn's Notation and movie franchise Errol L. Henderson (born 1934), American electrical engineer Errol Richardson (born 1945), British criminal Fictional characters Errol, played by Catherine Irwin in the TV series High School Musical Colonel Errol Muhammed Butler, played by Stuart Whitman in the movie Suicide Blonde Category:English masculine given names1. Field of the Invention The present invention relates to an electronic apparatus and a soft-input touch device, and more particularly to an electronic apparatus and a soft-input touc of sensing touch. 2. Description of the Prior Art Generally, a conventional electronic apparatus, such as a computer, a projector, a cell phone, and a tablet, is equipped with a mechanical switch or a digitizer apparatus f user is operating or pressing the electronic apparatus and generating a control signal to switch on or off of electronic apparatus. However, the mechanical switch or the digitizer apparatus is disposed on a flat surface of apparatus, when the user is operating or pressing the electronic apparatus, the user's fingers may slip or move from the flat surface of the electronic apparatus, the control signal is not transmitted to the electronic app electronic apparatus may fail to respond to the user. In the prior art, no further improvement is provided to solve the aforementioned problem. Celebrating the Vietnam War by Taylor Baldwin and Jon Tully Celebrating the Vi the first book to chronicle the well-known and obscure details of this time. Dr. Taylor Baldwin and Jon Tully, history professors at the University of South Carolina, have written a remarkable book that dares to overturn c wisdom. In the 1970s, three of the most publicized books were about the Vietnam War. For a decade, books on Vietnam at the time were explosive and the center of attention. Gradually, it became clear that these books were f accounts of what people heard. The publishers who published these books were not only aware of the flaws

One of the biggest mysteries that still endures regarding our solar system, and specifically the asteroid belt region, is the nature of the 'orbital booties' that inhabit the gravitational 'graveyard' zone that we've dubbe mysterious bodies have been a curiosity since their discovery in the early 20th century. They can be massive, millions of kilometres in diameter, their orbits strewn with thousands of protoplanets and comets. In fact the l Debris Disk galaxy (as it's now dubbed) is itself a mystery. Could the reason why it's so large, so numerous and so young be a clue as to what the real reason is for the existence of these huge planetary bodies? After all, point in creating them? Well, there are several possible reasons as to why they might have been created... including one which has so far remained "just a theory" among those who've encountered it. Like the Edgeworth-Kuipe Debris Disk has no stars to interact with it, and as such it has no parent star. Instead it's the leftover debris of the solar system's youth, the debris of a planetary system that it was once part of, that has given rise held theories for their origin were that these bodies were formed of the remains of giant planets, which were smashed to pieces by the wayward evolution of Jupiter, Saturn, Uranus and Neptune, leaving the remnants of those now-observed orbit of the Debris Disk. But what about the origin of the massive bodies scattered throughout the region? After all, they don't appear to have been smashed into the disk by any of the planets. The problem is appear to be absent of any sort of perturbing parent bodies. Without this the large bodies would not have been scattered to their present locations in the Solar System. One idea had been that they were left behind when the formation was young. They might have been formed from the debris of planetesimals that didn't get pulled into the growing planets, but instead were left in orbit about the Sun. These bodies might have been thrown out by th the process of its formation. Another idea had been that the planetesimals could have been part of a wider debris belt, which then got spun

# **What's New In?**

### **System Requirements For Adobe Photoshop Apk Free Download For Windows 10:**

Hard drive space: 5 GB for downloading additional content. Internet connection to download and install the game. 64-bit Windows 7 or higher DirectX 12 Standalone or Steam install for Windows. If you have a Steam account, y your existing Steam download key to install the game. NOTE: Game does not require Steam, but if you have it, it's recommended. Click here to download the Steam version. Overview A NEW GAME BROUGHT TO YOU BY PAUL CAMPBELL

[https://fantasyartcomics.com/wp-content/uploads/2022/07/Import\\_brushes\\_into\\_your\\_Adobe\\_Photoshop.pdf](https://fantasyartcomics.com/wp-content/uploads/2022/07/Import_brushes_into_your_Adobe_Photoshop.pdf) <https://epicphotosbyjohn.com/wp-content/uploads/babiabra.pdf> <http://www.2el3byazici.com/?p=24305> [https://empoweresports.com/wp-content/uploads/2022/07/fire\\_font\\_photoshop\\_free\\_download.pdf](https://empoweresports.com/wp-content/uploads/2022/07/fire_font_photoshop_free_download.pdf) [http://realestatepup.com/wp-content/uploads/2022/07/Photoshop\\_CC\\_download\\_32\\_Version.pdf](http://realestatepup.com/wp-content/uploads/2022/07/Photoshop_CC_download_32_Version.pdf) <https://sameboigbeandco.com/2022/07/01/how-many-computers-can-i-install-photoshop/> <https://educa.neurolabbo.com/blog/index.php?entryid=4450> [https://insenergias.org/wp-content/uploads/2022/07/Adobe\\_Photoshop\\_CC\\_2019\\_Full\\_Crack.pdf](https://insenergias.org/wp-content/uploads/2022/07/Adobe_Photoshop_CC_2019_Full_Crack.pdf) <http://www.brickandmortarmi.com/photoshop-cc-2021-for-mac-m1/> [https://www.dejavekita.com/upload/files/2022/07/Z8sLOBuEtxqcZ5LnpC4p\\_01\\_561ef56bcacb82a831e8779c7976ad02\\_file.pdf](https://www.dejavekita.com/upload/files/2022/07/Z8sLOBuEtxqcZ5LnpC4p_01_561ef56bcacb82a831e8779c7976ad02_file.pdf) [https://sattology.org/wp-content/uploads/2022/07/mixed\\_media\\_photoshop\\_action\\_free\\_download.pdf](https://sattology.org/wp-content/uploads/2022/07/mixed_media_photoshop_action_free_download.pdf) <http://www.techclipse.com/?p=20151> <https://kalapor.com/adobe-photoshop-cs6-download-awalan-photoshop-cc-sampel-pakai-kimia-ketuhanan-download-photoshop-pc-full-version-di-batlink-adoriya10-dotnetcodr/> <https://www.amsa.gov.au/system/files/webform/fonts-effects-in-photoshop-free-download.pdf> <http://chilemosaico.cl/photoshop-sites-graphics-menu/> <https://www.periodicoelapogeo.com.ar/site/advert/download-photoshop-cs2-full-crack-google-drive/> [https://loskutbox.ru/wp-content/uploads/2022/07/Adobe\\_Photoshop\\_Express\\_72764\\_20160925.pdf](https://loskutbox.ru/wp-content/uploads/2022/07/Adobe_Photoshop_Express_72764_20160925.pdf) <https://mandarinrecruitment.com/system/files/webform/narmdavi631.pdf> <https://grandioso.immo/download-adobe-photoshop-elements-2019-v17/> <https://ikemoto74.wixsite.com/opelsquabnin/post/pencil-sketch-photoshop-action-sketch>